## **Foreman - Feature #11643**

# **Allow through API methods to render templates without configuring a host in build mode**

09/01/2015 01:19 PM - Bryan Kearney

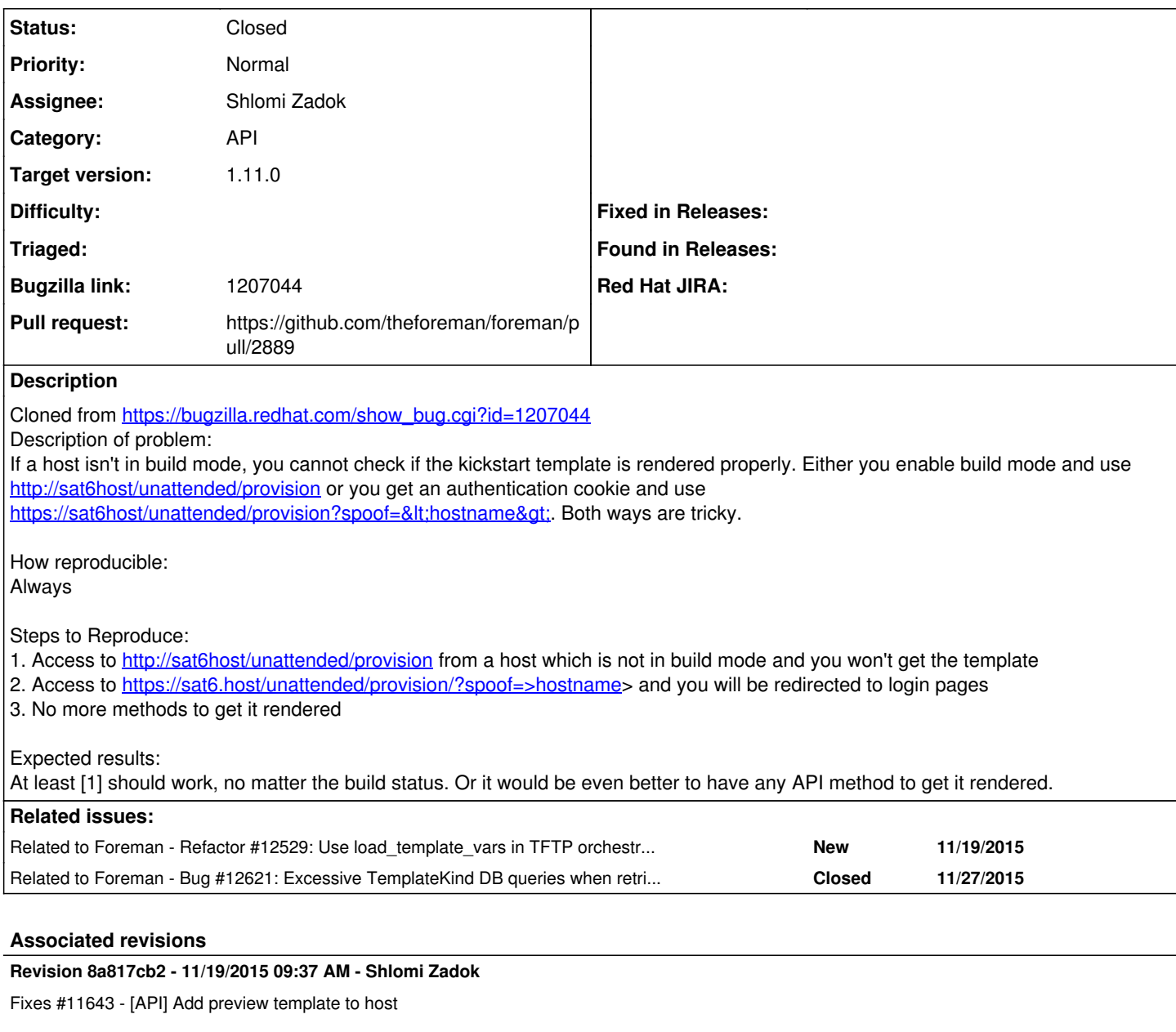

### **History**

#### **#1 - 09/02/2015 04:41 AM - Dominic Cleal**

Bryan Kearney wrote:

1. Access to <http://sat6host/unattended/provision>from a host which is not in build mode and you won't get the template

## [..]

At least [1] should work, no matter the build status

No, it really should not, it can change states. It is not part of the user API, it should not be called directly. Ditto the spoof URL, it's part of the UI, not API.

## **#2 - 09/02/2015 12:31 PM - Bryan Kearney**

Is there a better way for users to get at the rendered ks file?

-- bk

Dominic Cleal wrote:

Bryan Kearney wrote:

1. Access to <http://sat6host/unattended/provision> from a host which is not in build mode and you won't get the template

[..]

At least [1] should work, no matter the build status

No, it really should not, it can change states. It is not part of the user API, it should not be called directly. Ditto the spoof URL, it's part of the UI, not API.

## **#3 - 11/04/2015 04:23 AM - The Foreman Bot**

*- Status changed from New to Ready For Testing*

- *Assignee set to Shlomi Zadok*
- *Pull request https://github.com/theforeman/foreman/pull/2889 added*

## **#4 - 11/19/2015 09:35 AM - Dominic Cleal**

*- translation missing: en.field\_release set to 71*

### **#5 - 11/19/2015 09:42 AM - Dominic Cleal**

*- Related to Refactor #12529: Use load\_template\_vars in TFTP orchestration's PXE menu generation added*

#### **#6 - 11/19/2015 10:01 AM - Shlomi Zadok**

- *Status changed from Ready For Testing to Closed*
- *% Done changed from 0 to 100*

Applied in changeset [8a817cb209c9499663beb850f7eb8f1726da42ad](https://projects.theforeman.org/projects/foreman/repository/foreman/revisions/8a817cb209c9499663beb850f7eb8f1726da42ad).

#### **#7 - 11/27/2015 04:53 AM - Dominic Cleal**

*- Related to Bug #12621: Excessive TemplateKind DB queries when retrieving API docs added*